# Reliably Backing Up your Zabbix Instance

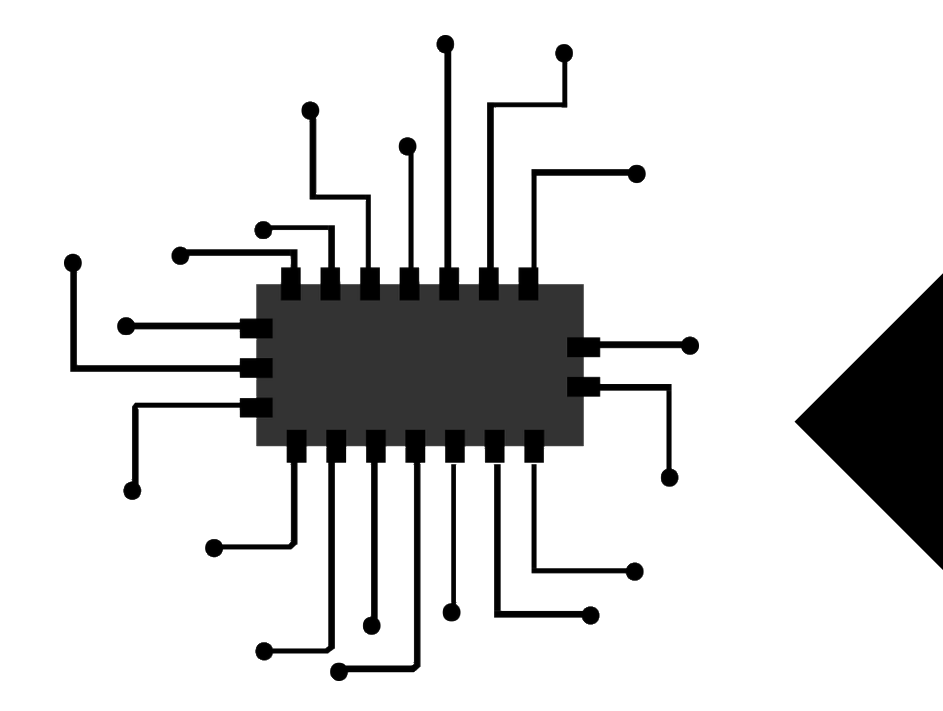

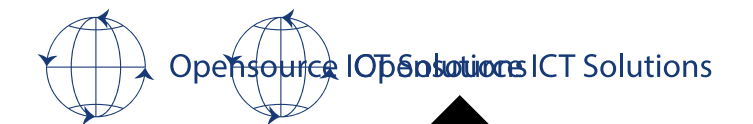

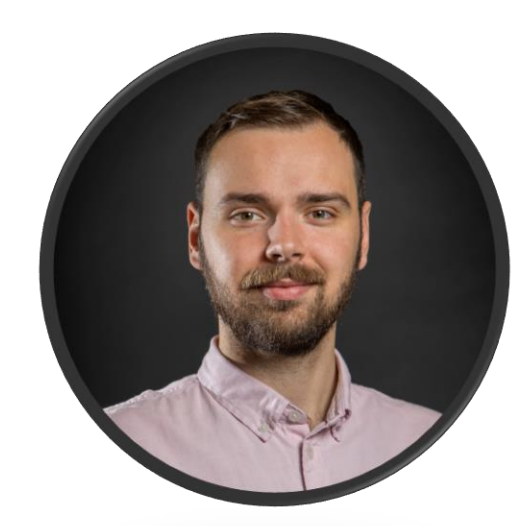

## Nathan Liefting

Zabbix trainer / Consultant

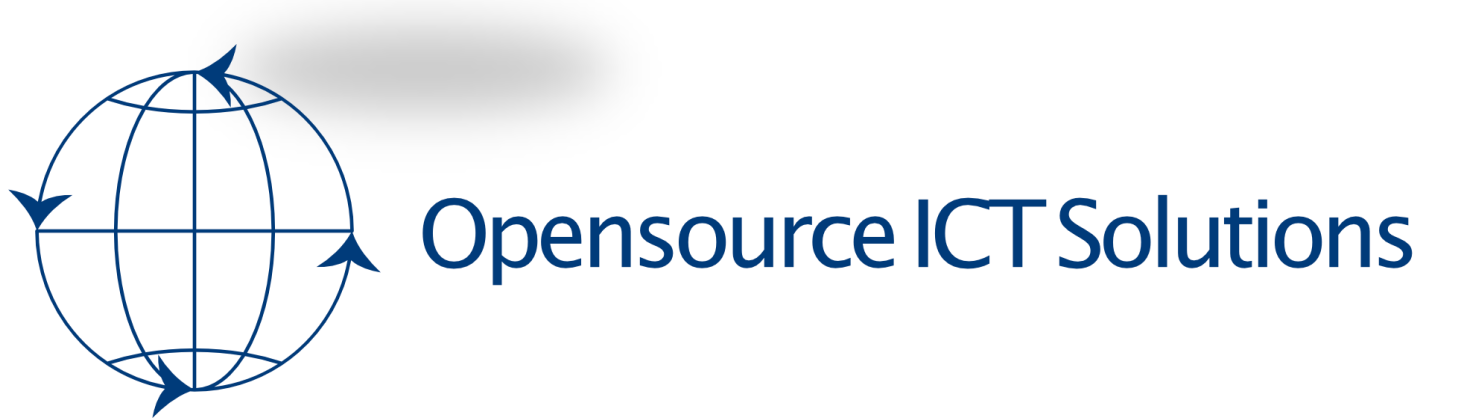

#### Your Zabbix partner in:

- The Netherlands
- United Kingdom
- United States

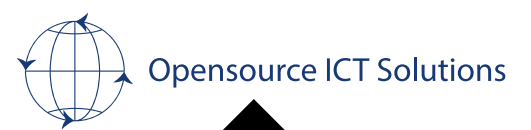

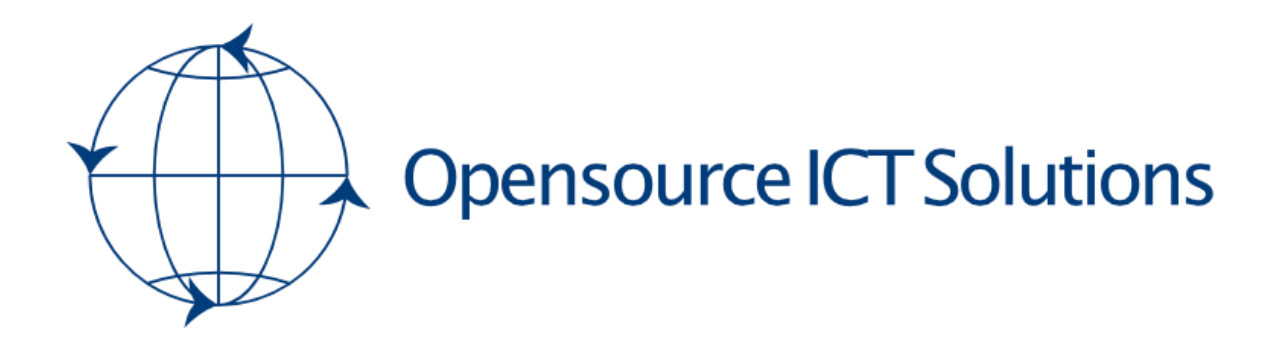

- Zabbix support
- Zabbix training
- Zabbix consultancy
- And more…

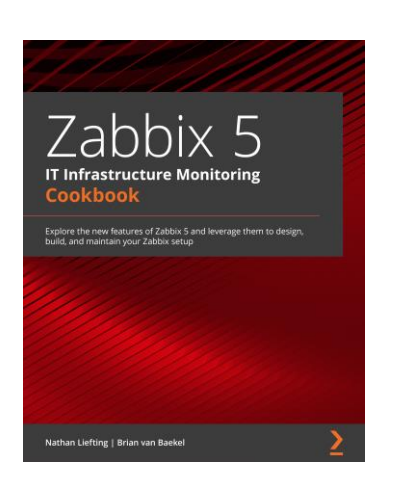

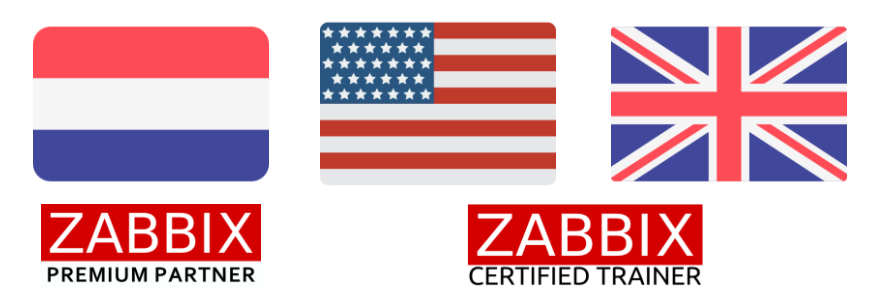

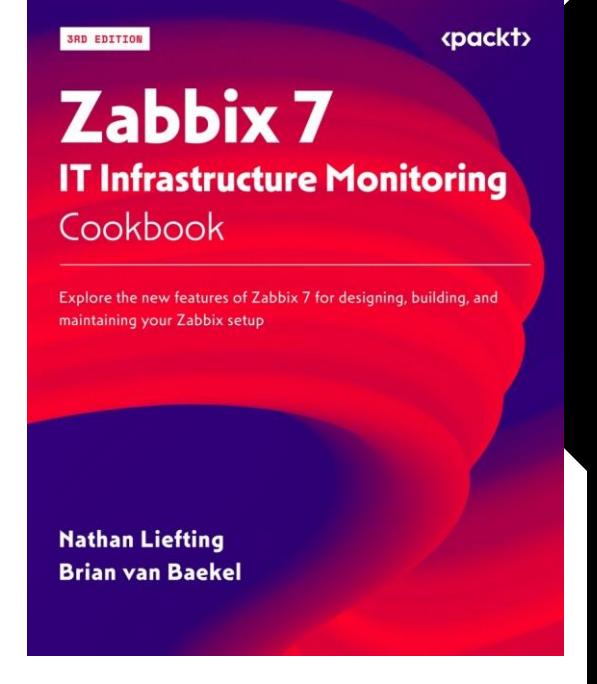

Opensource IOD Sobotions ICT Solutions

https://www.linkedin.com/company/opensource-ict-solutions/

 $28$  May 2024  $\sim$  3

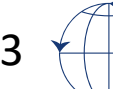

Zabbix 6

Cookbook

Nathan Liefting | Brian van Baekel

**Second Edition** 

**IT Infrastructure Monitoring** 

Explore the new features of Zabbix 6 for designing, building,<br>and maintaining your Zabbix setup

#### **Components**

**M**-Zabbix server

 $\sqrt{2}$ zabbix database

*<b>* ∗Zabbix frontend

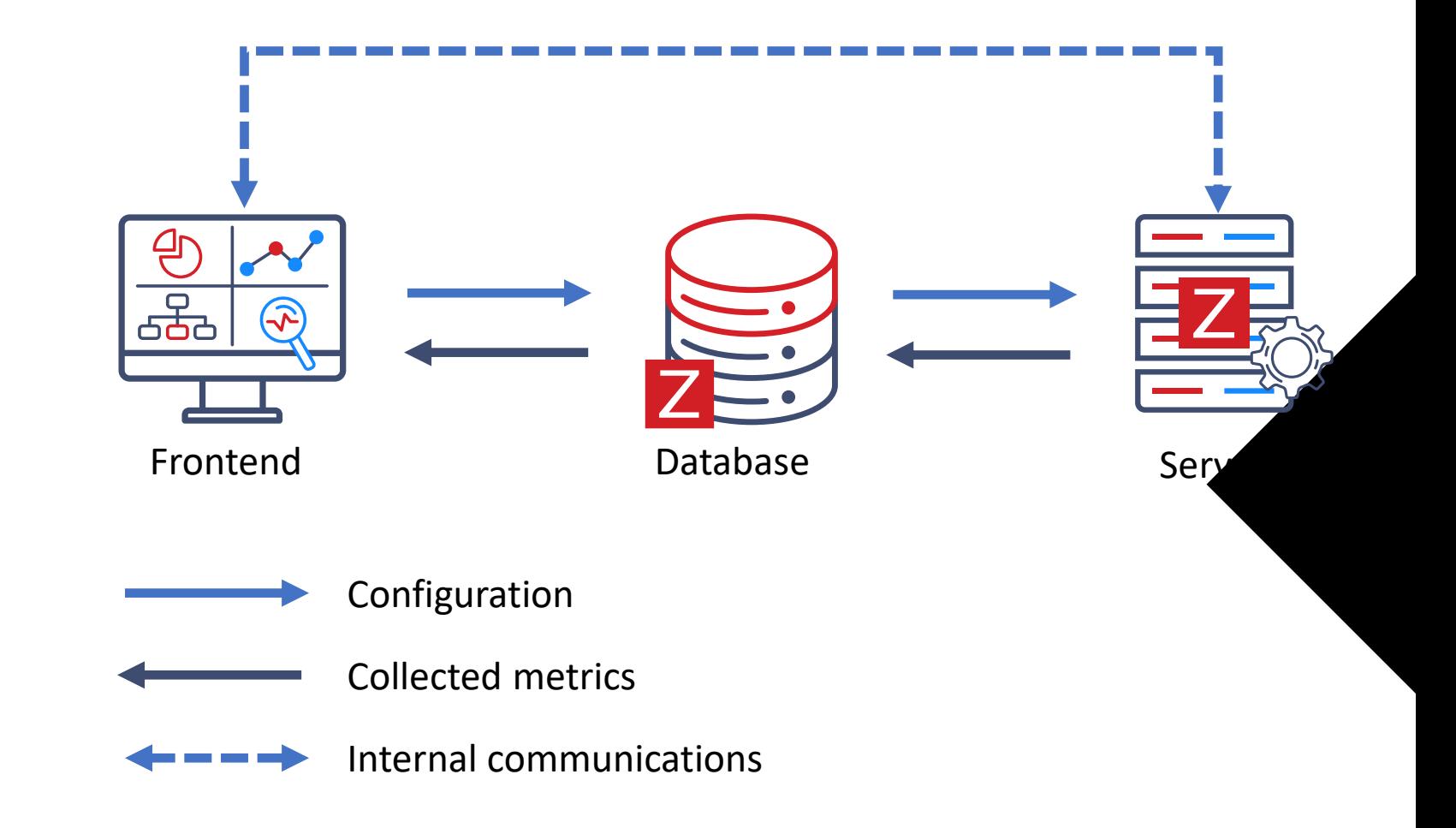

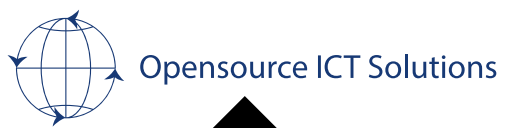

#### **Components**

*<del>◆</del>Zabbix proxy* 

*<del>◆</del>Zabbix Java gateway* 

 $\sqrt{2}$ abbix web service

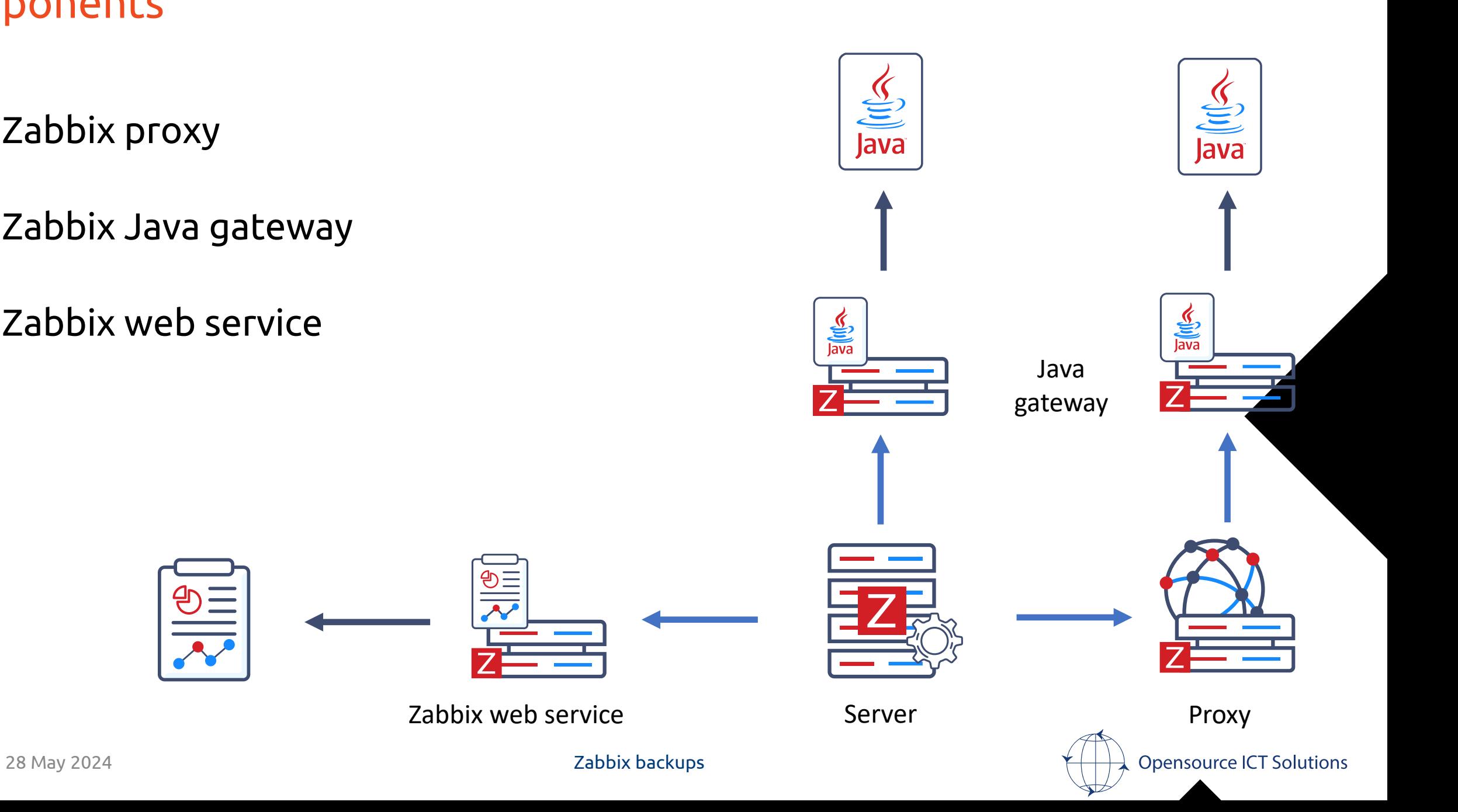

#### Backups overview

#### $\sqrt{2}$ zabbix core components

**W**Server **M**-Database Frontend

#### $\mathcal M$  Additional components

**W**-Proxy Java gateway **Web** service

 $\sqrt{2}$  Config files and scripts **★Full/config database backups ★Config files and certificates** 

**★Config files, no database ★Config files ★Config files** 

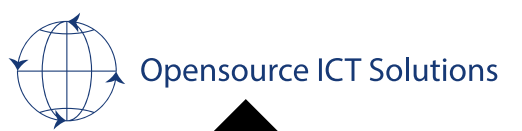

#### Database

xtrabackup/mariadbbackup (full physical backup) xtrabackup/mariadbbackup (full physical backup) xtrabackup/mariadbbackup (incremental physical backup)  $\sqrt{m}$  mysqldump (logical backup) *◆***binary logging**  $\sqrt{k}$ Replication

The mysqldump is the most popular MySQL backup method.  $\sqrt{2}$  safe, but slow (e.g. 100GB/1 hour)  $\sqrt{m}$  may cause performance degradation

Xtra/mariadb backup has more recovery options and better performance.

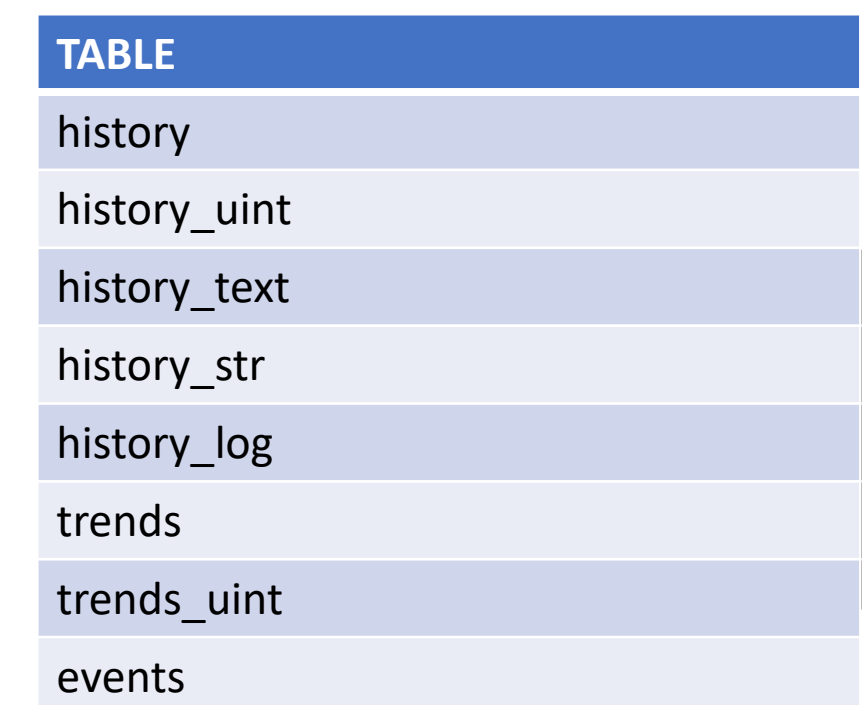

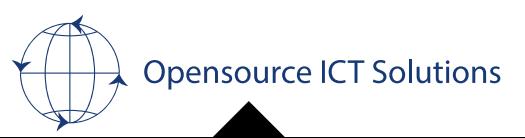

### Database full backup

#### MySQL (MariaDB/Percona)

Making the backup:

[root@summit-zbx-01 ~]# mysqldump --single-transaction -p --tab /mnt/backup zabbix Enter password:

#### Restoring the backup:

[root@summit-zbx-01 ~]# cat /mnt/backup/\*.sql | mysql -p zabbix

Or use mysqlimport

[root@summit-zbx-01 ~]# mysqlimport -p --use-threads=4 zabbix /mnt/backup/\*.sql Enter password:

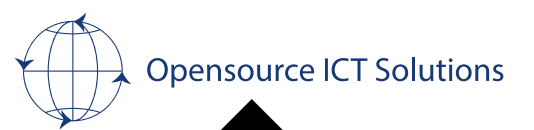

### Database full backup

#### PostgreSQL

Making the backup:

[root@summit-zbx-01 ~]# pg\_dump zabbix > zabbix\_db

Restoring the backup:

 $[root@summit-zbx-01 ~1# psql zabbix < zabbix_db$ 

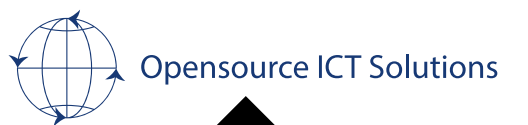

### Database config backup

```
mysqldump ' + database +' \setminus--ignore-table='+ database +'.events \
--ignore-table='+ database +'.history \
-ignore-table='+ database +'.history log \backslash-ignore-table='+ database +'.history str \
-ignore-table='+ database +'.history text \
-ignore-table='+ database +'.history uint \
--ignore-table='+ database +'.trends \
-ignore-table='+ database +'.trends uint \
--ignore-table='+ database +'.event_recovery \
--ignore-table='+ database +'.etc.etc.etc.etc \
```

```
…..
-u' + username + \sqrt{ }-p' + password + '
```
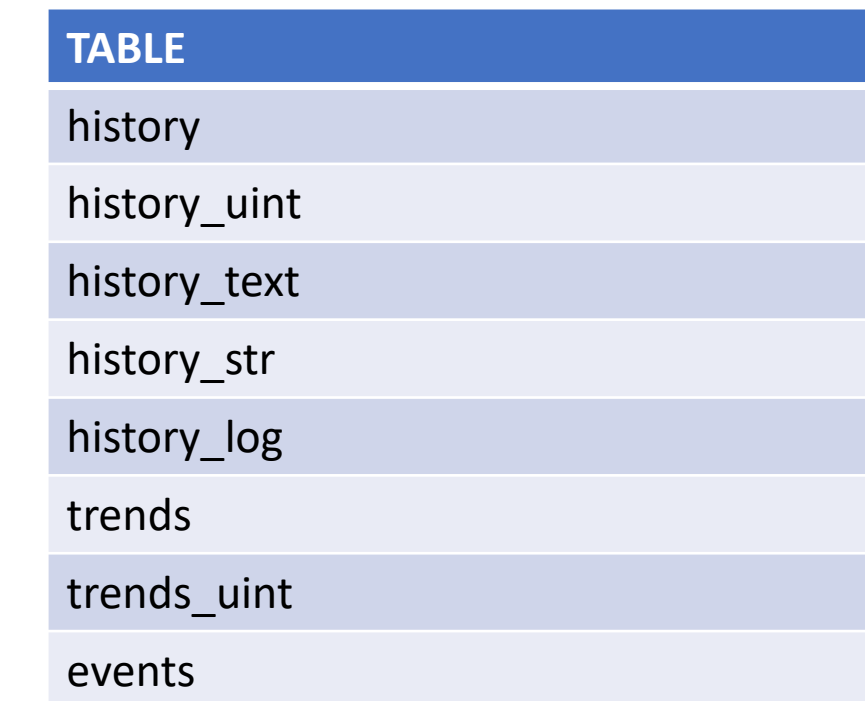

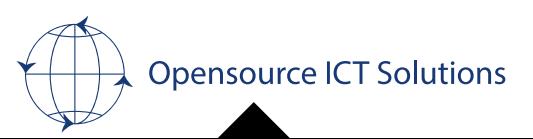

#### Database cloud storage

So in the cloud, where to store the backup file?

- **→ Extra disk on the MySQL database?**
- **→ S3 buckets:**

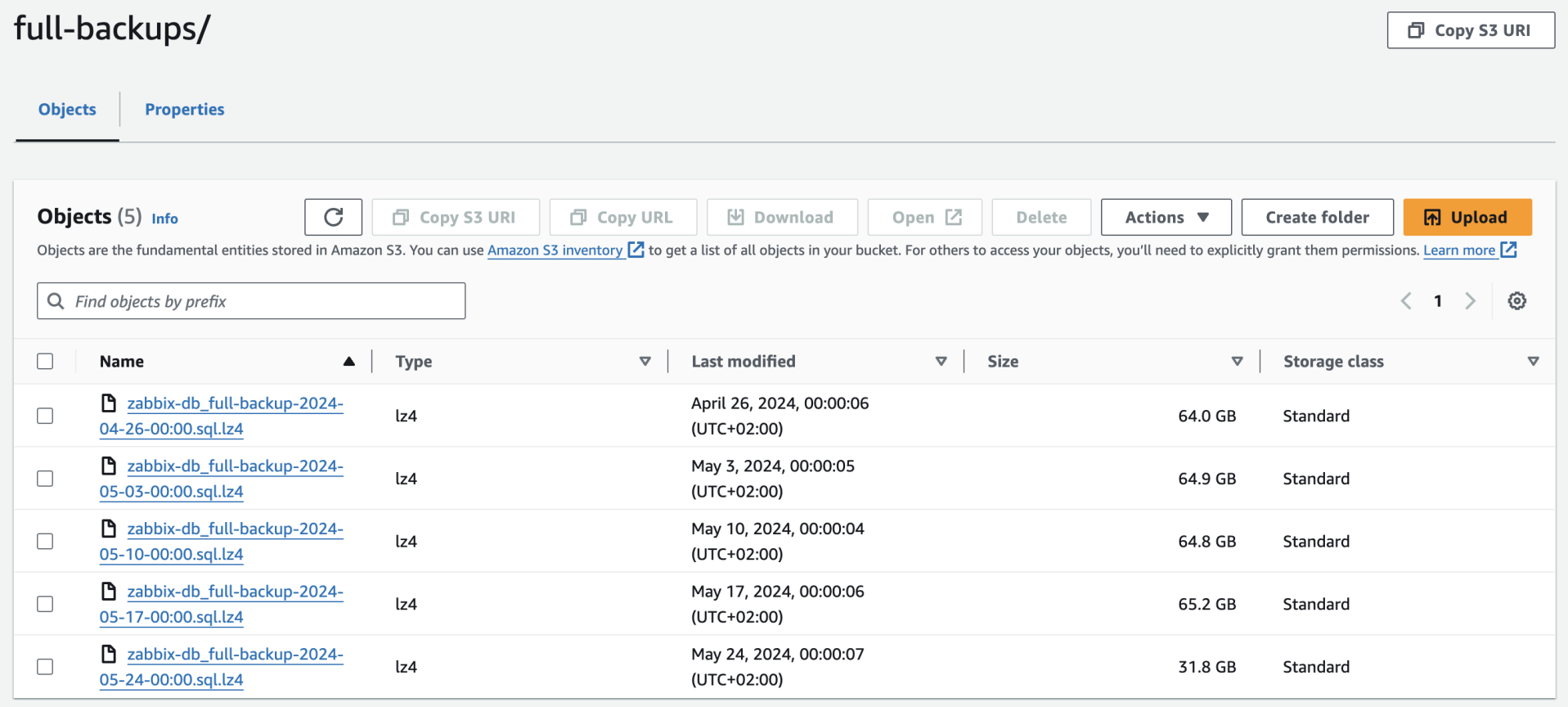

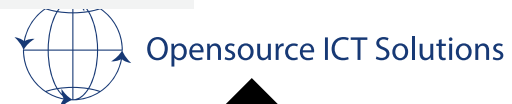

28 May 2024 **Zabbix backups** 

#### Database cloud storage

S3 bucket pricing:

- **Standard Storage:**  $\bullet$ 
	- First 50 TB/month: \$0.023 per GB  $\bullet$
	- Next 450 TB/month: \$0.022 per GB  $\bullet$
	- Over 500 TB/month: \$0.021 per GB  $\bullet$

#### EC 2 storage

- General Purpose SSD (gp3):
	- \$0.08 per GB-month
- **Provisioned IOPS SSD (io2):**  $\bullet$ 
	- \$0.125 per GB-month
	- \$0.065 per provisioned IOPS-month

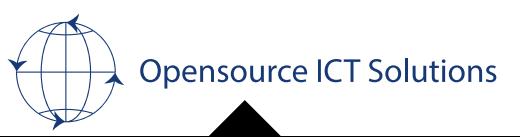

#### Database cloud storage

**mysqldump zabbix | /usr/local/bin/aws s3 cp - s3://customer-zbx-backup/full-backups/zabbix-db\_full.sql**

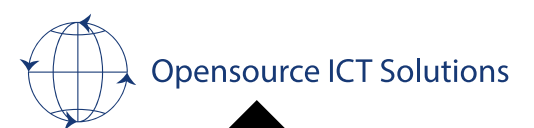

28 May 2024 Zabbix backups

Database backup compression

### **mysqldump zabbix | lz4 > zabbix-db\_full.sql.lz4**

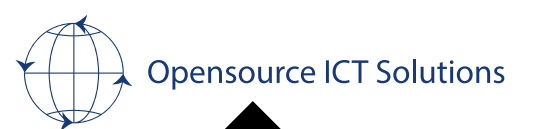

28 May 2024 Zabbix backups

### Server/Frontend: Files

Server:

 $\sqrt{2}$ /etc/zabbix/\*  $\sqrt{\frac{1}{2}}$  All Zabbix configuration files

 $\sqrt{\frac{1}{1}}$ /usr/lib/zabbix/\*  $\sqrt{ }$  Best-practice location for Zabbix custom scripts Frontend:

 $\sqrt{\text{etc}}$ /nginx/\*

 $\sqrt{\frac{1}{2}}$  /etc/httpd/\*

 $\sqrt{\frac{1}{2}}$ /etc/apache2/\*

\* \* 0 sudo find /mnt/backup/config\_files/ -mtime +180 -type f -delete 0 \* \* 1-7 cd /mnt/backup/config\_files/ && cp -r /usr/lib/zabbix/\* 0 \* \* 1-7 cd /mnt/backup/config\_files/ && cp -r /etc/zabbix/\* 1-7 cd /mnt/backup/config\_files/ && cp -r /etc/nginx/\*

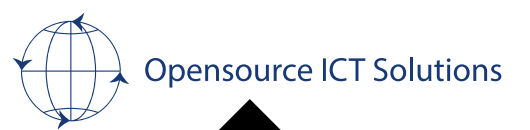

#### Extra component: Files

Possibly on a different device:

 $\sqrt{\frac{1}{2}}$  /etc/zabbix/\*  $\sqrt{ }$  Proxy, Java gateway and Web service config file location

 $\sqrt{u}$ /usr/lib/zabbix/\*  $\sqrt{ }$  Best-practice location for Zabbix proxy custom scripts

#### 0 sudo find /mnt/backup/config\_files/ -mtime +180 -type f -delete

\* \* 1-7 cd /mnt/backup/config\_files/ && cp -r /usr/lib/zabbix/\* 1-7 cd /mnt/backup/config\_files/ && cp -r /etc/zabbix/\*

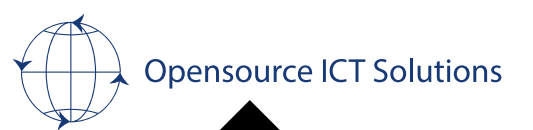

#### Configuration exports

Database backups are slow to make, but also slow to import back. Frontend backup imports are nearly instant!

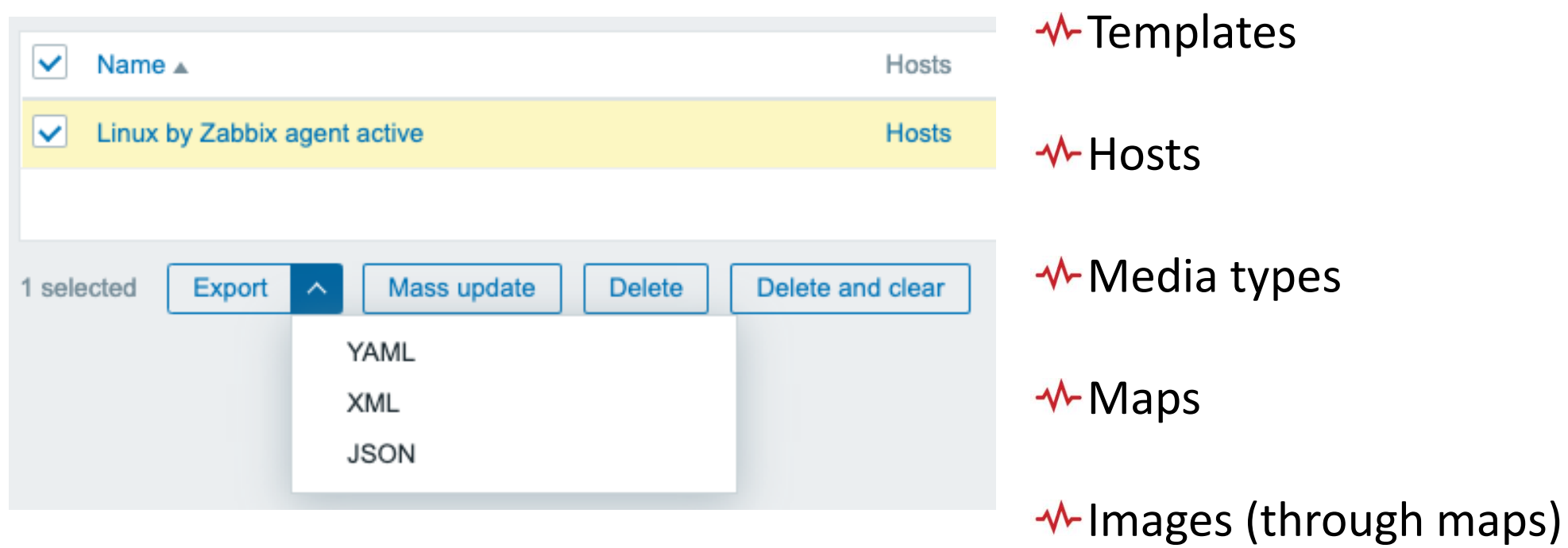

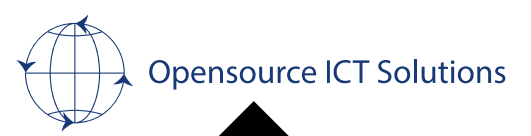

#### Configuration exports

Import

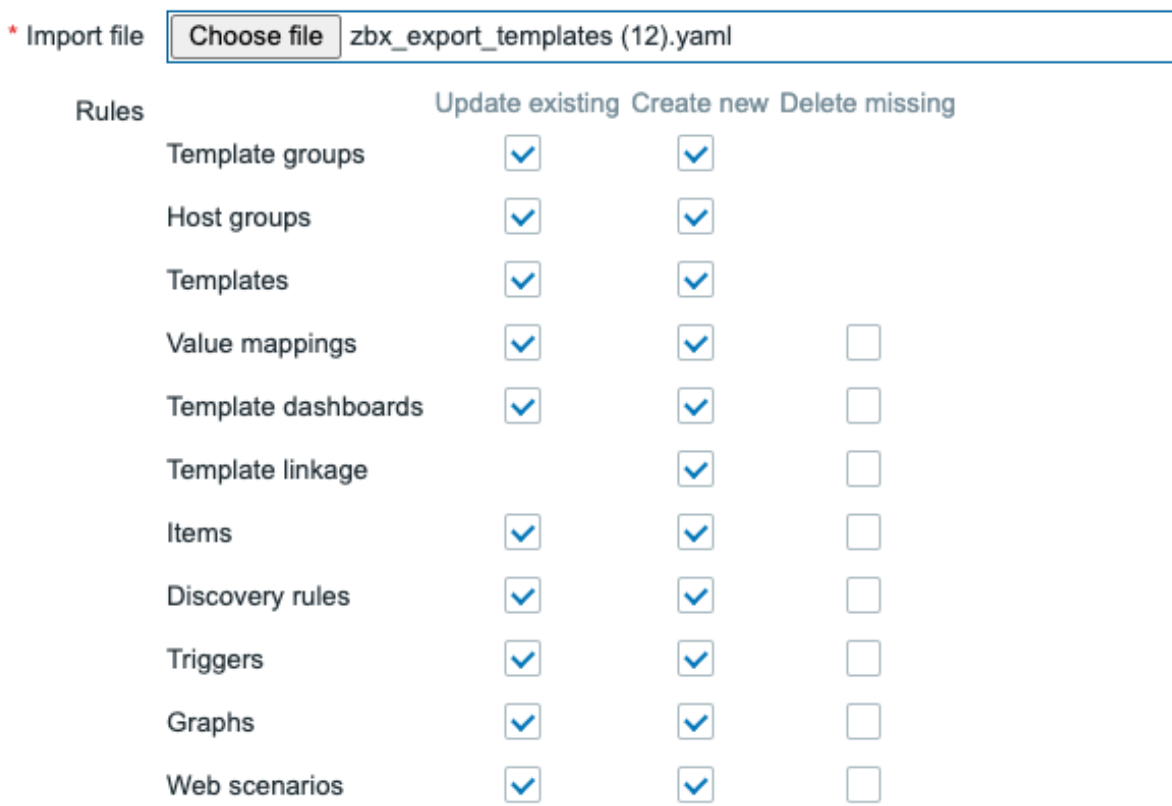

Cancel Import

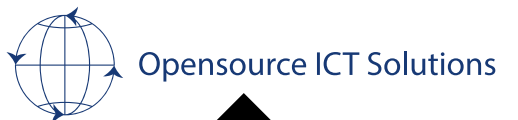

 $2 \times$ 

#### Configuration exports

**Templates** 

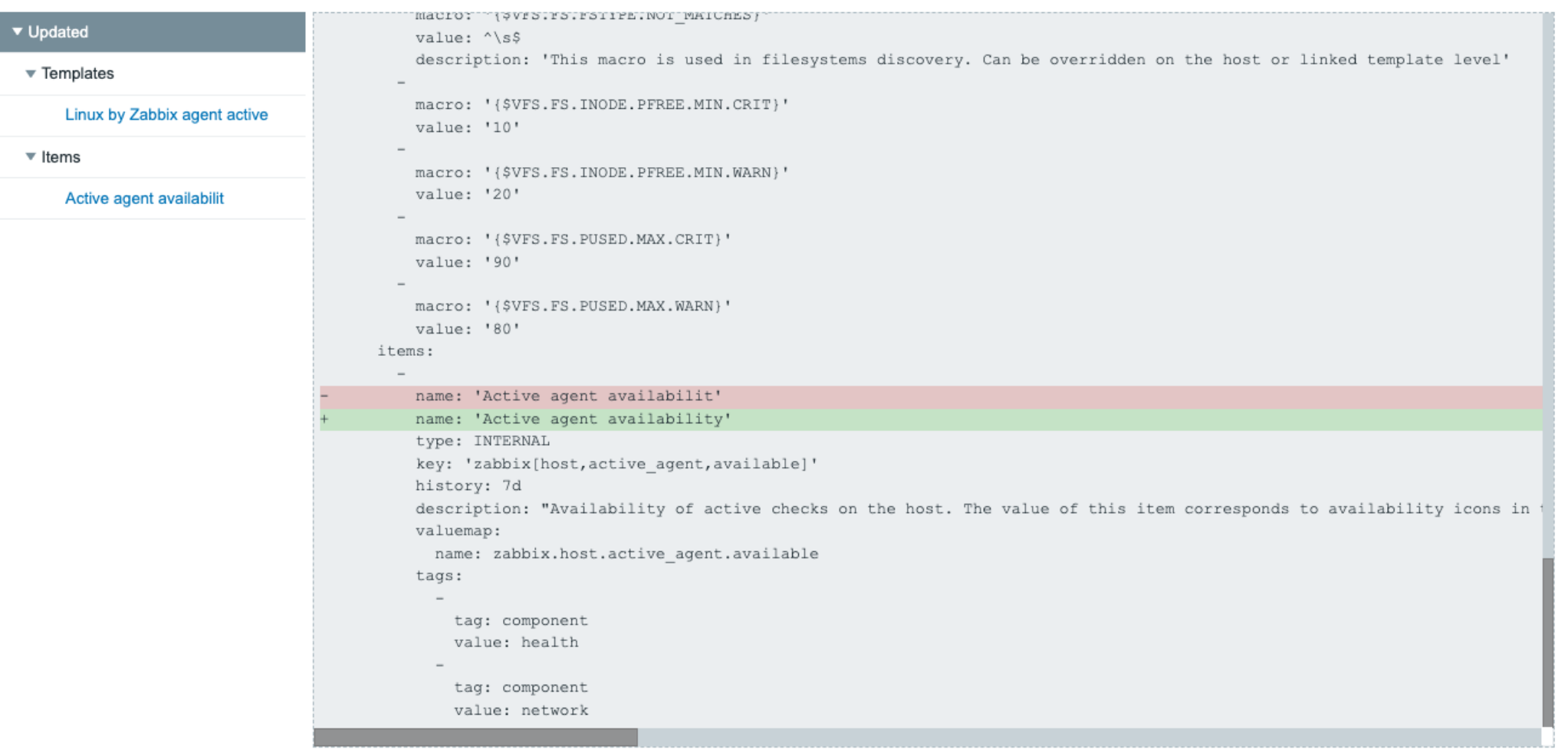

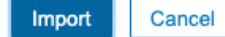

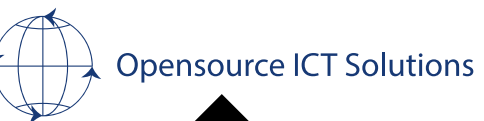

 $\times$ 

#### Configuration exports: API

Possible on everything like in the frontend:

**√ Hosts √**Templates **√Media types** 

**√Maps** 

 $\frac{1}{2}$ images

And more…

**M-Host groups**  $\sqrt{\frac{1}{2}}$ Template groups (6.2)

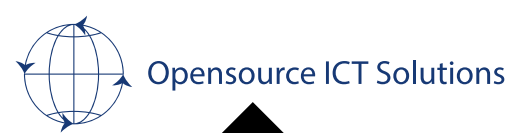

#### Configuration exports: API

Request body:

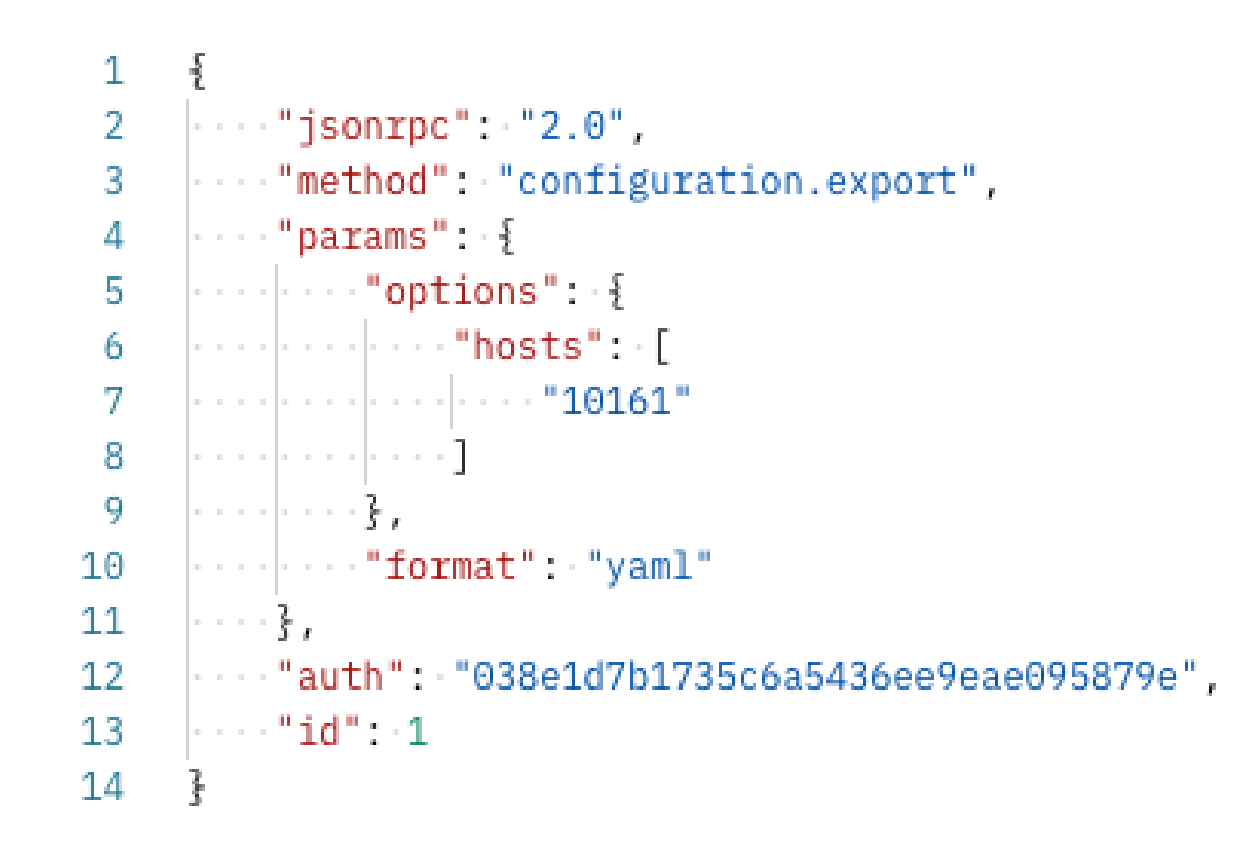

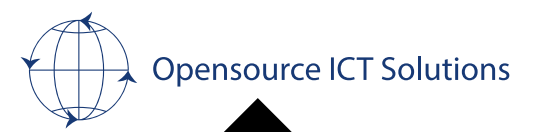

#### Configuration exports: API

Response body:

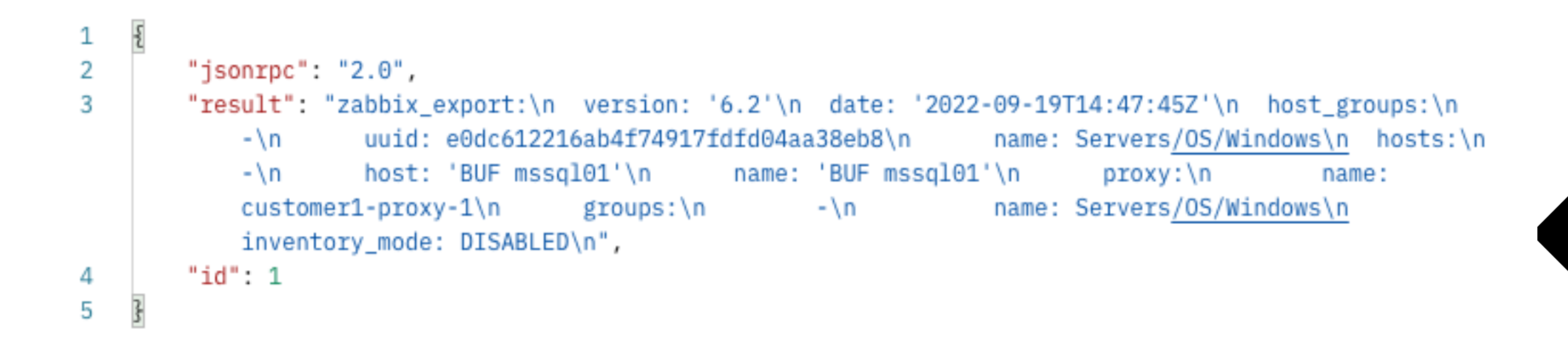

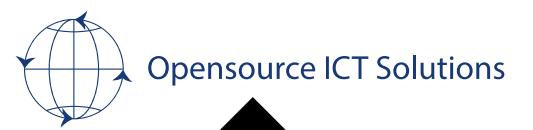

#### What else?

**M-Snapshots** 

*N*-Use external network locations

*N*-Not a backup but.... Think about High-availability

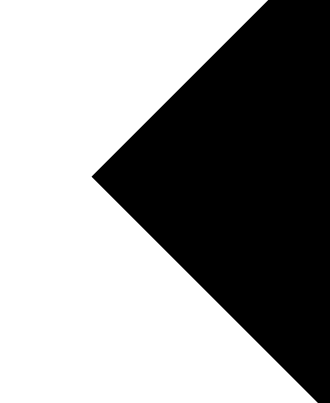

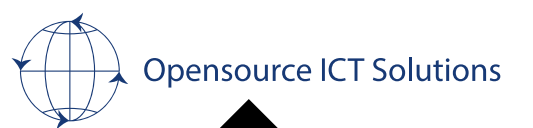

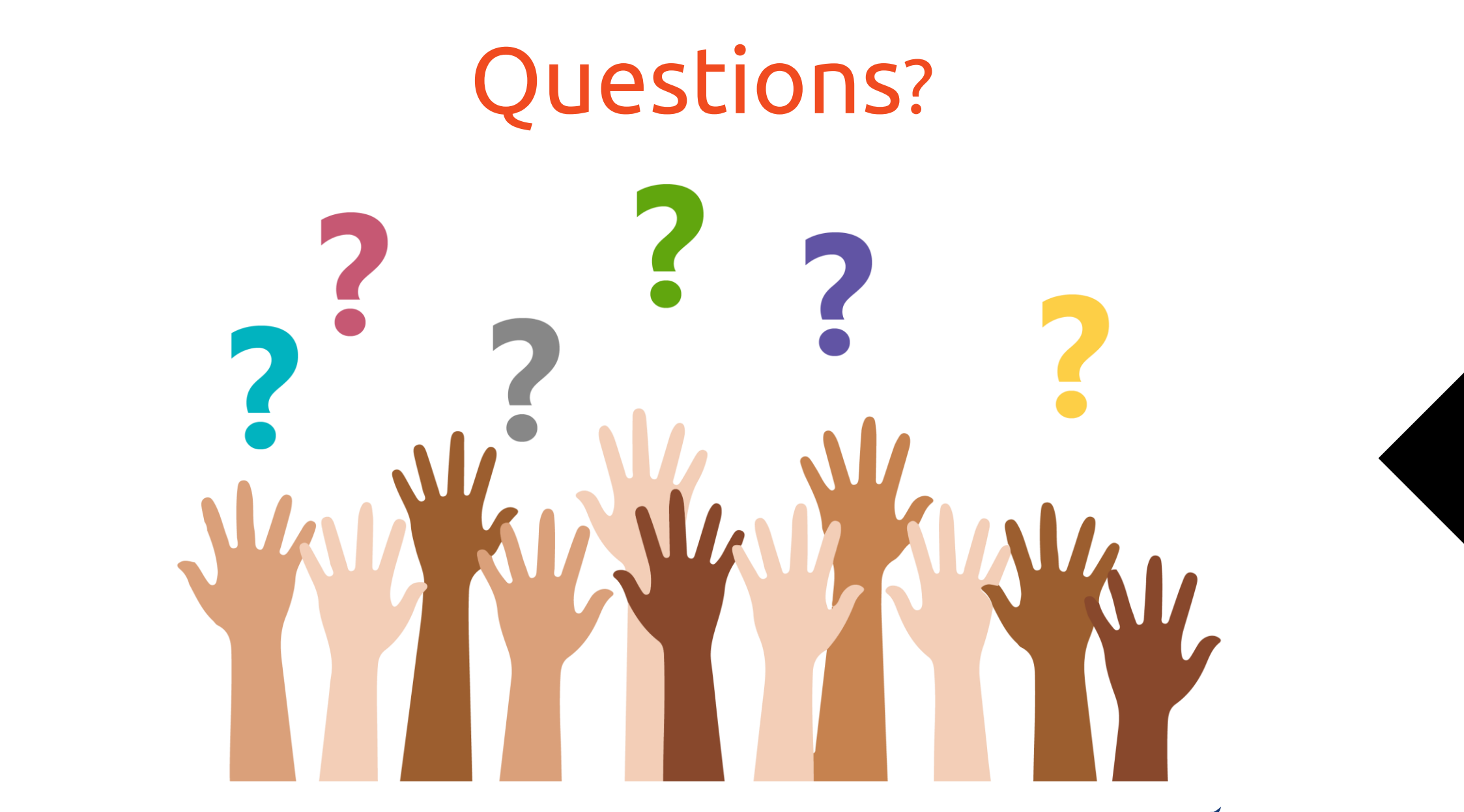

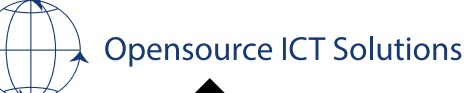

28 May 2024 28 May 2024